## **[Overlays actief maken/volgorde wijzigen](https://help.iasset.nl/help/instellingen/overlayers-actief-maken-volgorde-wijzigen/)**

## **Overlays onder Instellingen**

Overlays kan worden gevonden onder Instellingen > Algemeen> Overlays

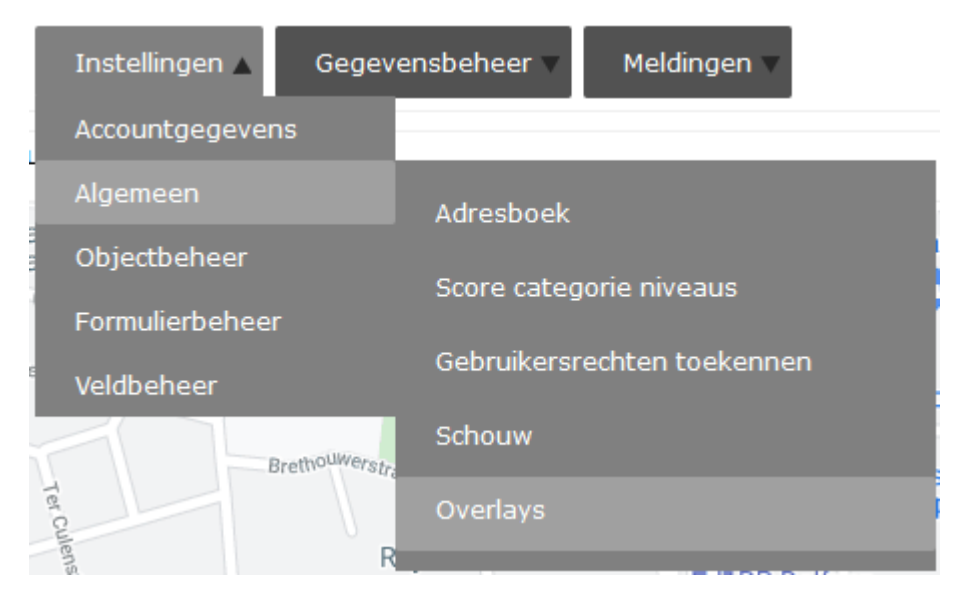

De uitgebreide handleiding is te vinden onder Legenda > Overlays.

https://help.iasset.nl/help/legenda-overlays-wms-wfs-uitleggen/